## **ARapp(UserInterface)**

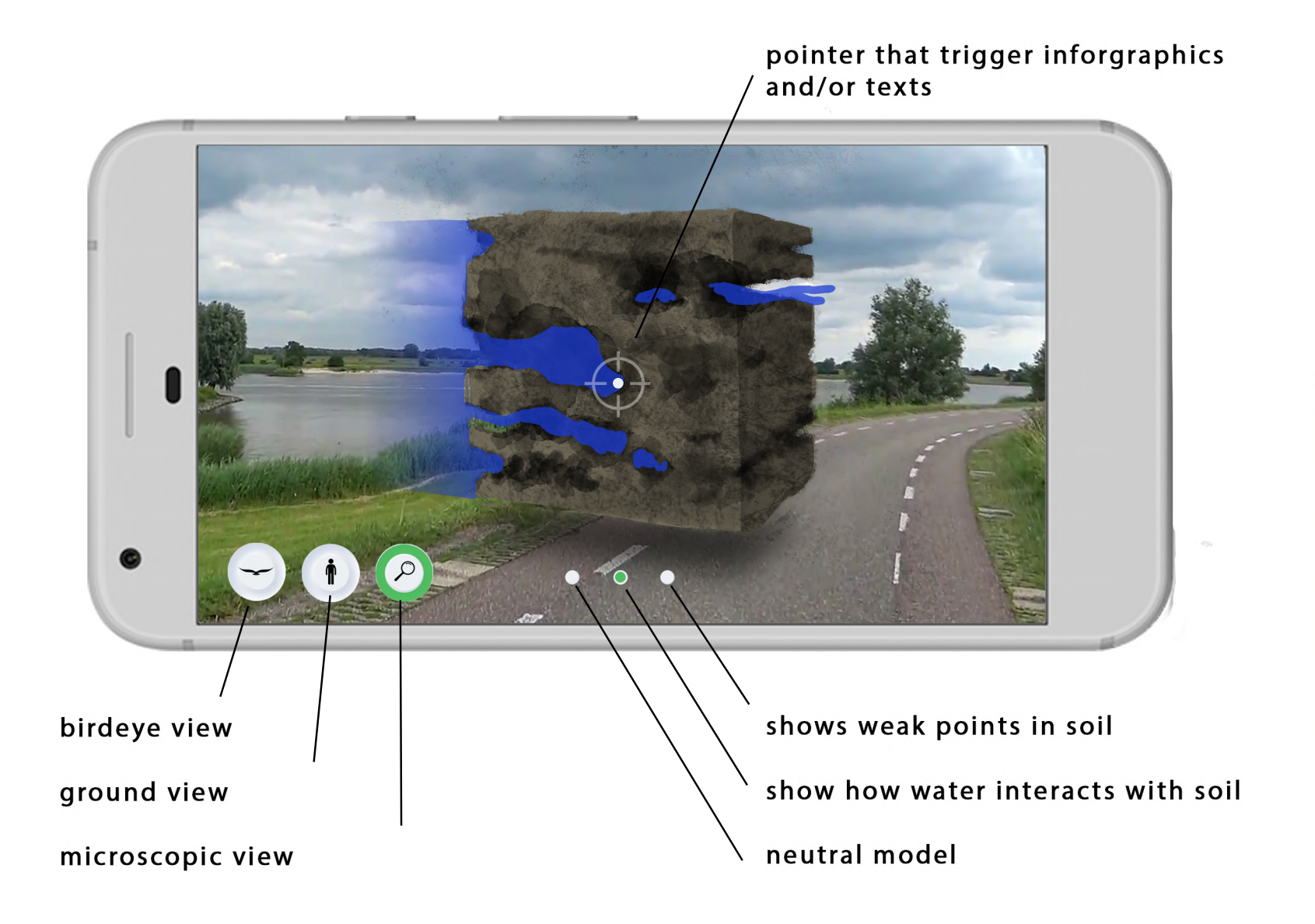

## **AR app (perspectives)**

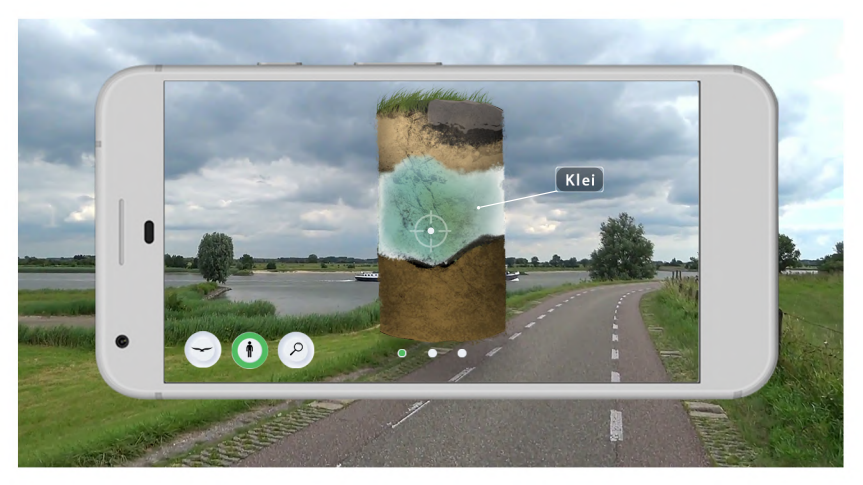

The pointer in the center triggers infographics and/or text when hovering over certain parts of the models.

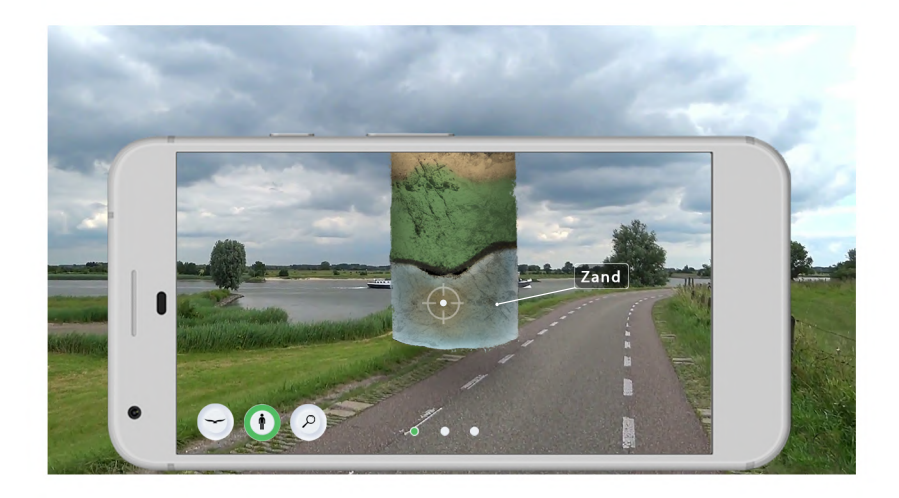

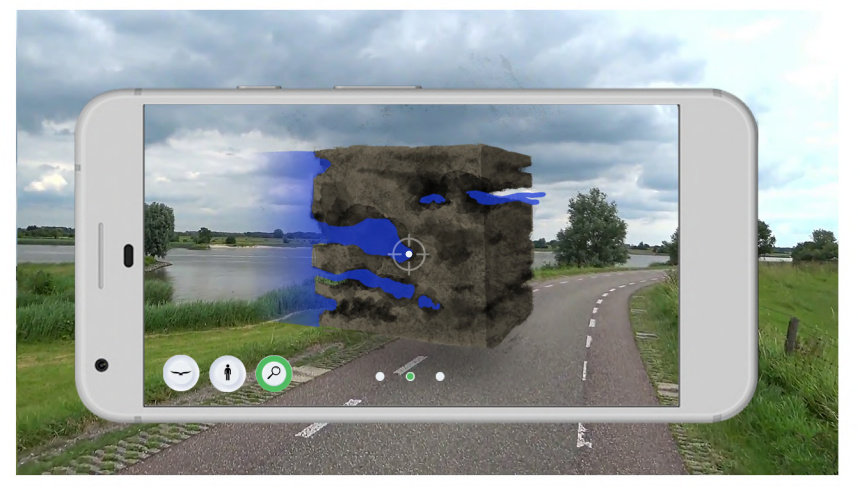

The 3 circles at the bottom centre let users switch between different views of the model.

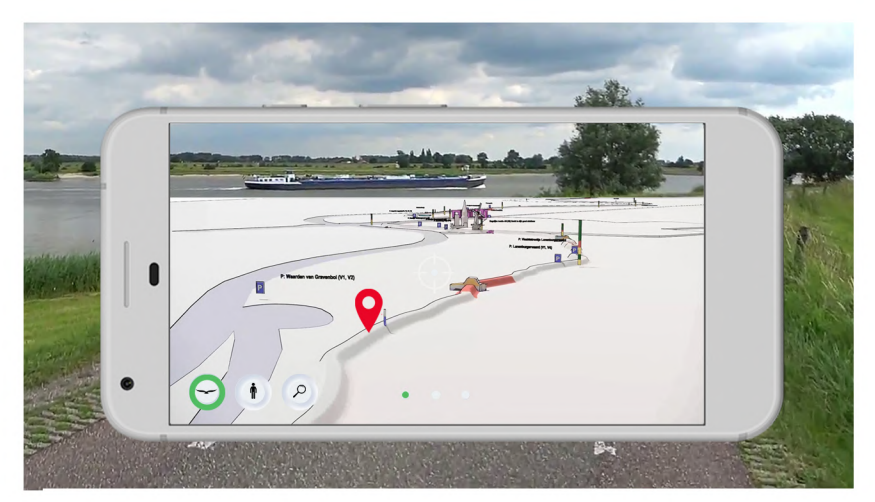

The birdseye view icon triggers a map of the entire experience route and shows the user their position on the route.